# 2.1 Insertion Sort Demo

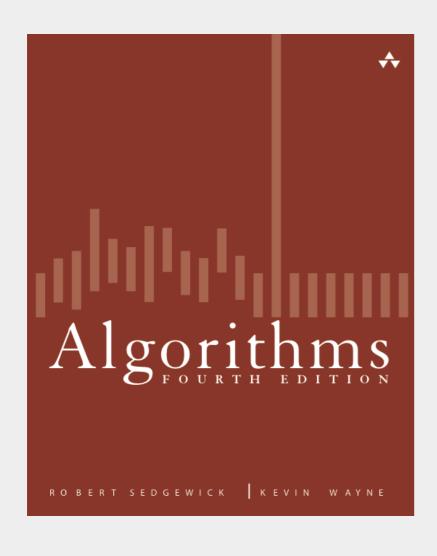

click to begin demo

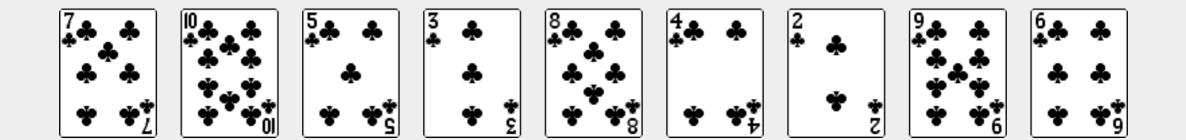

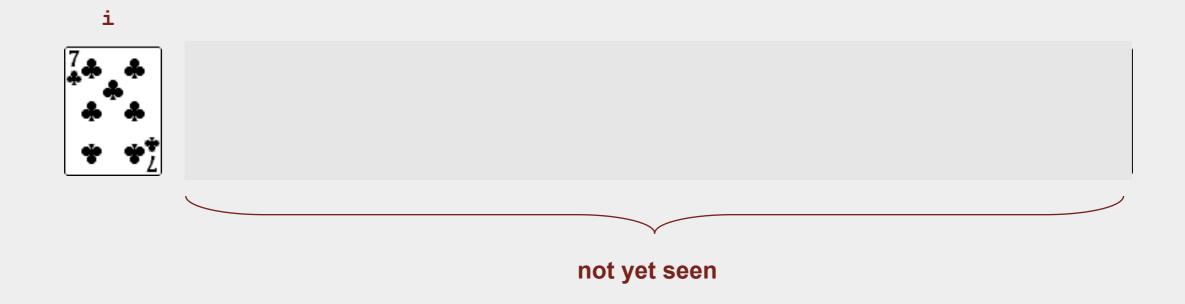

## Selection sort

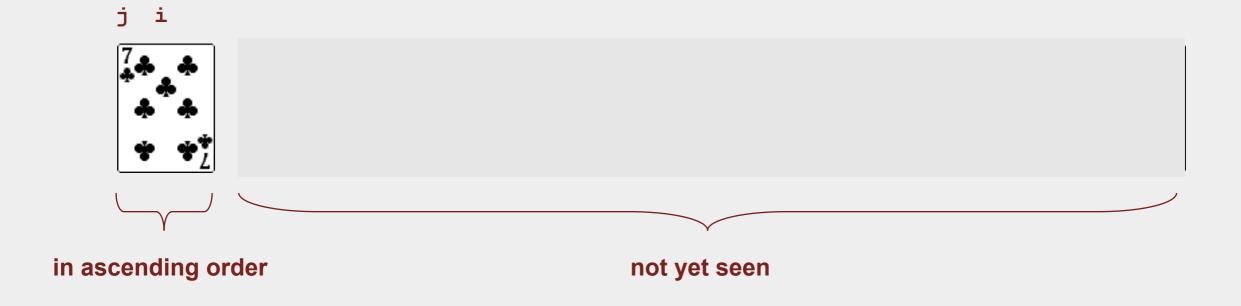

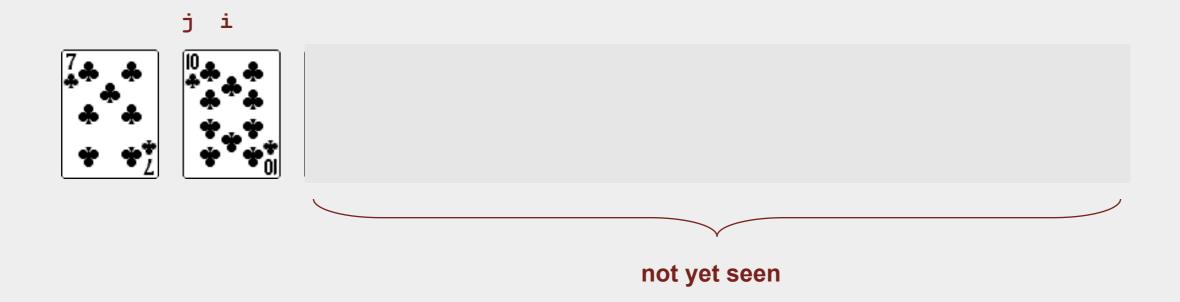

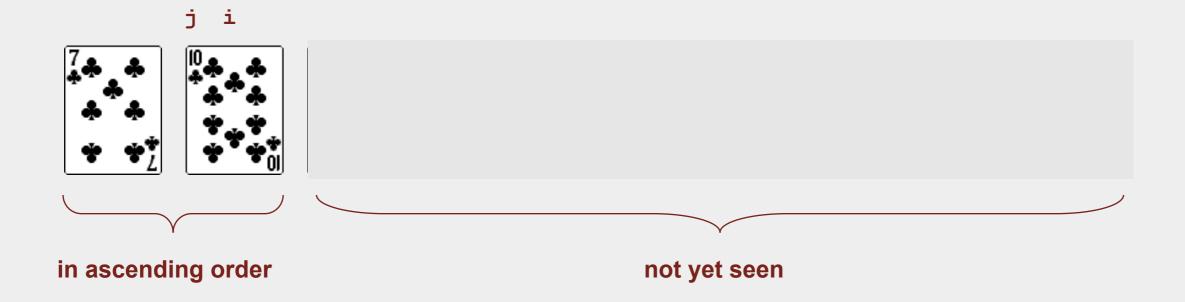

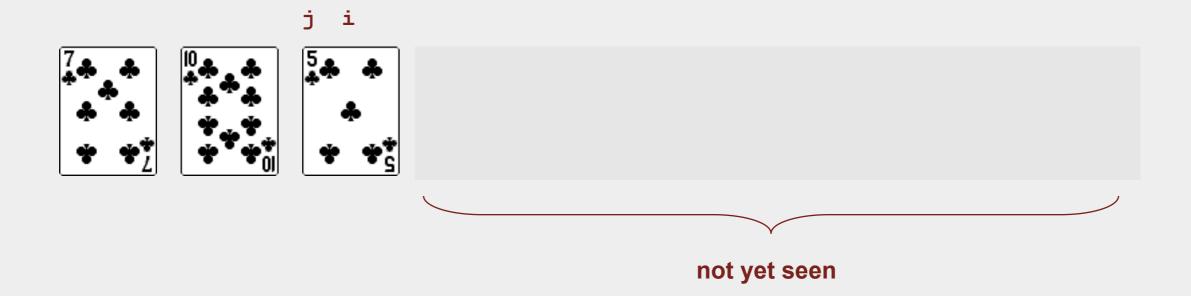

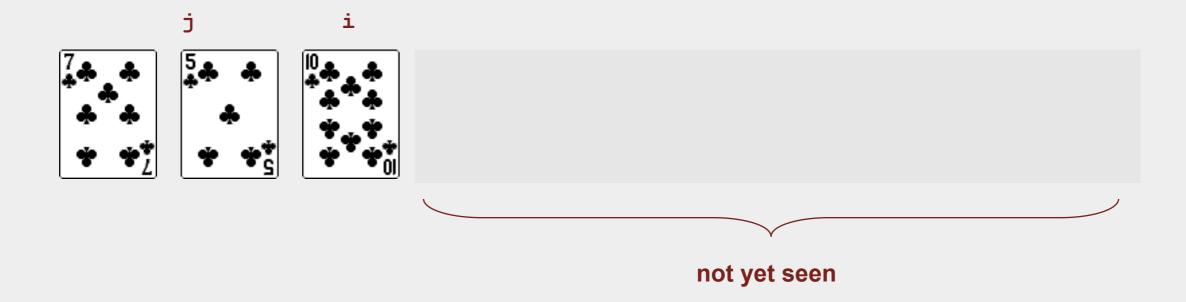

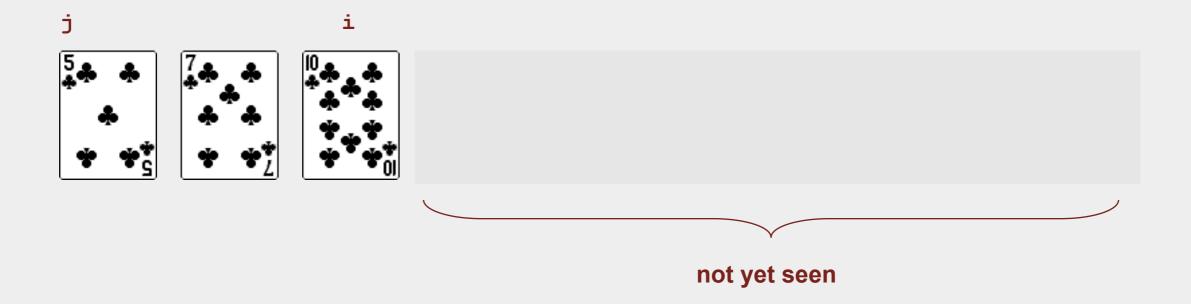

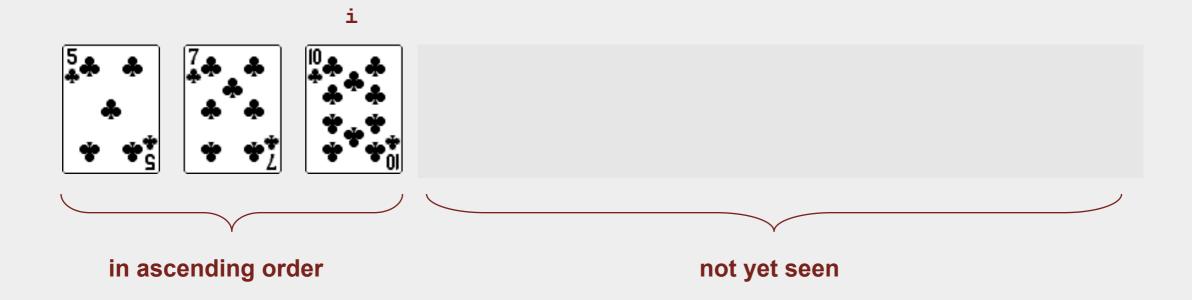

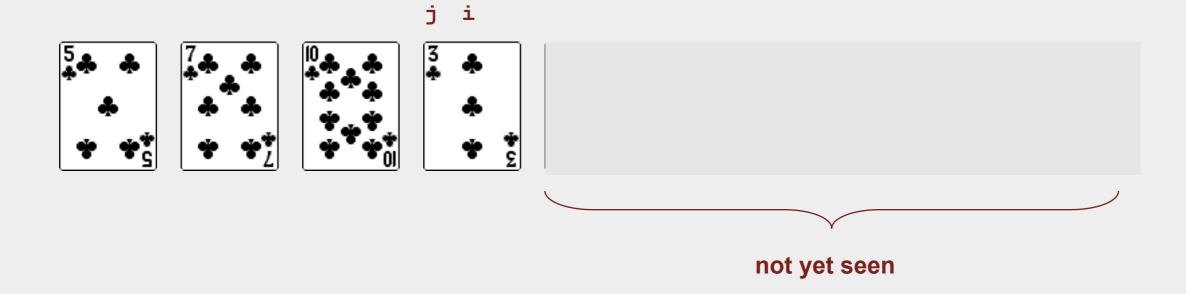

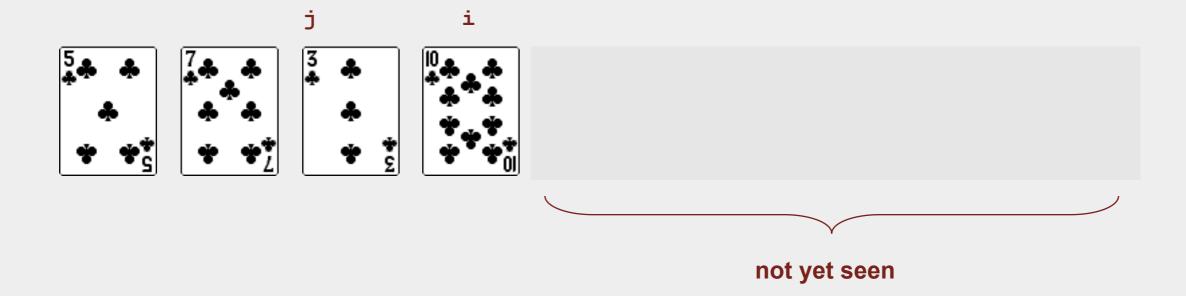

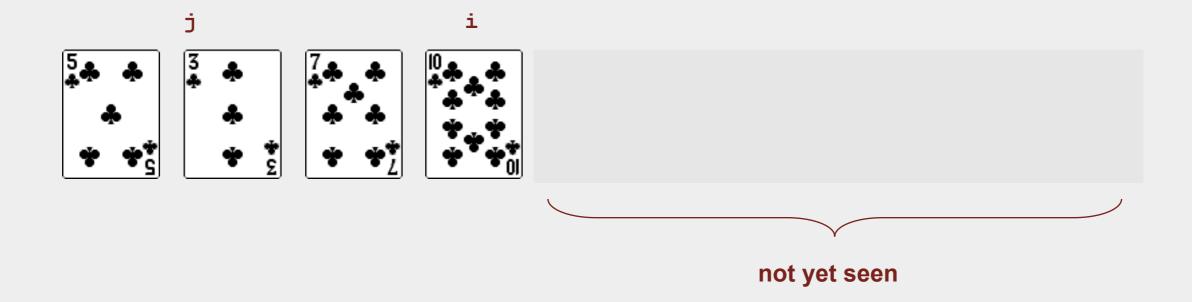

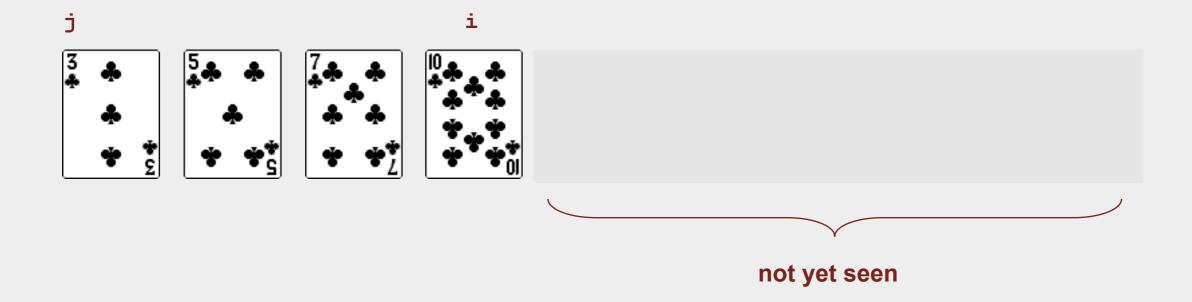

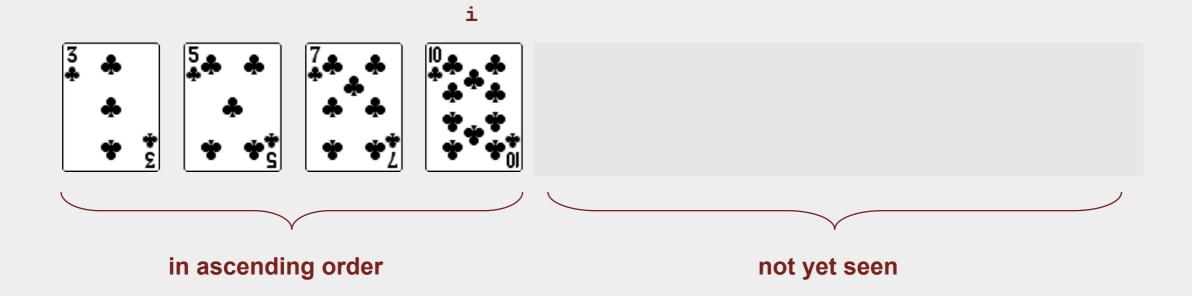

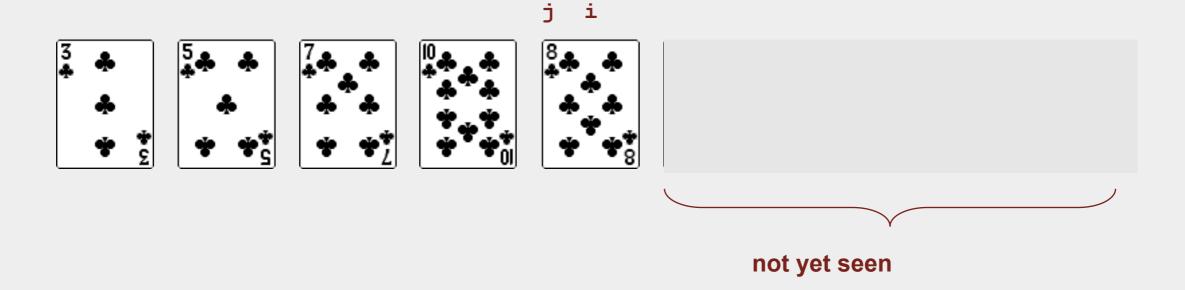

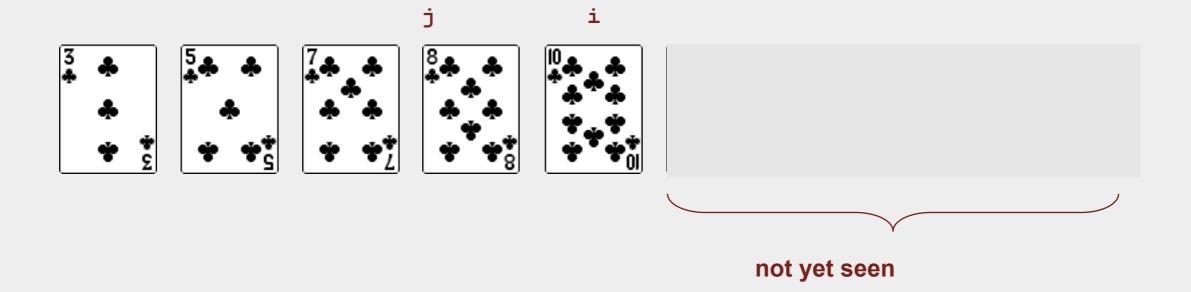

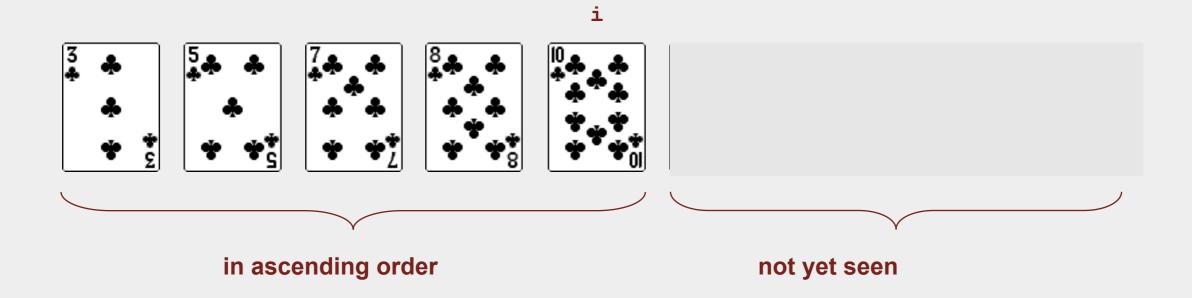

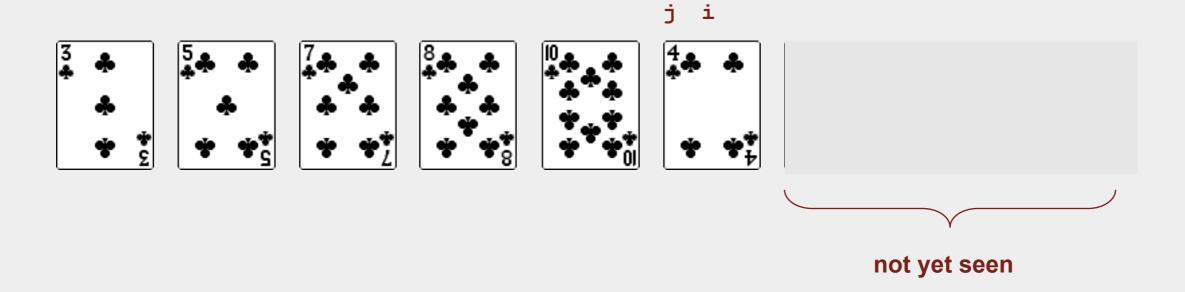

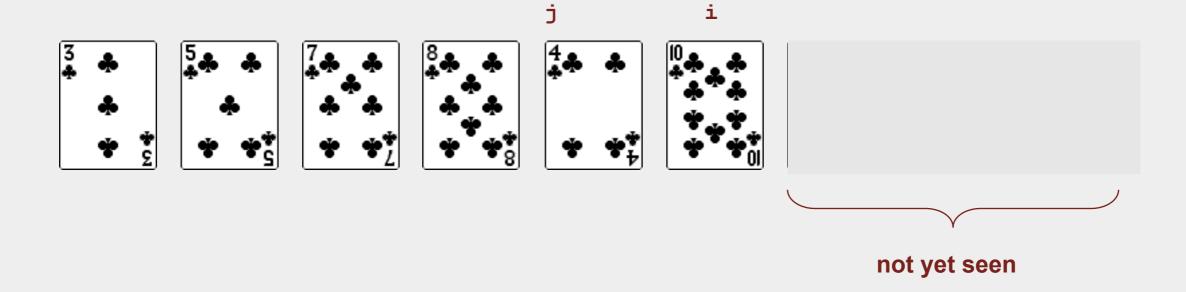

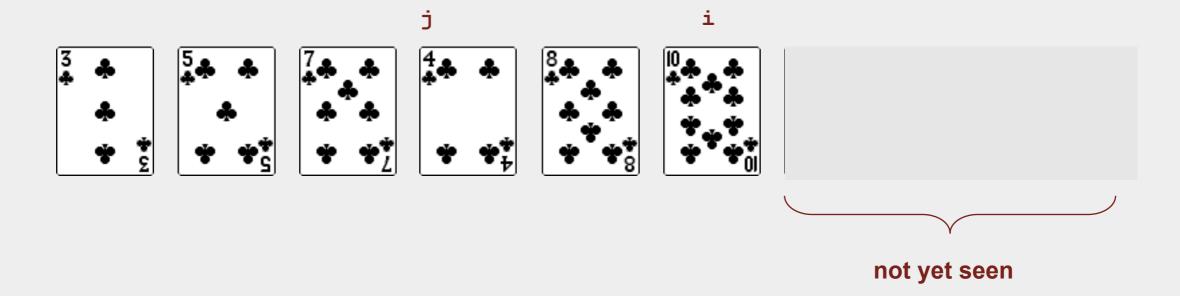

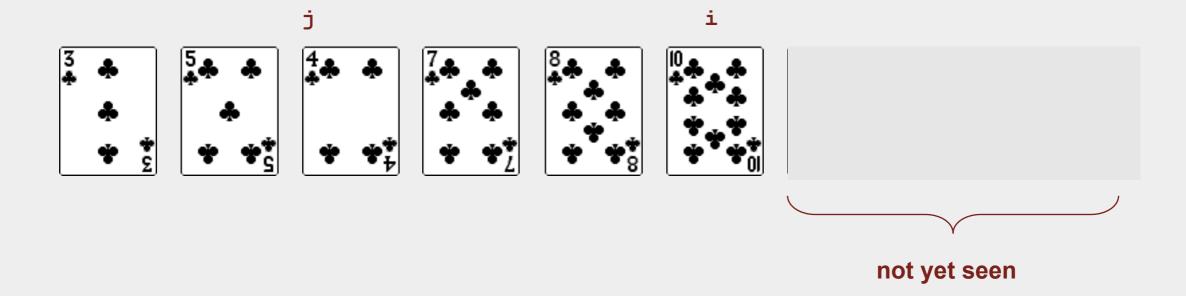

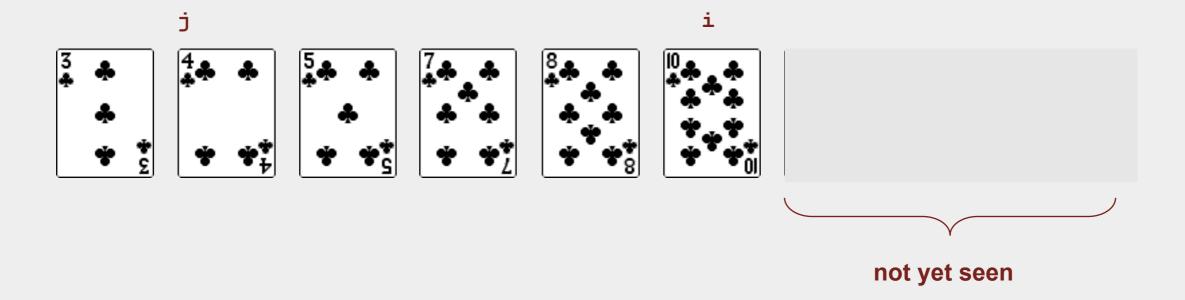

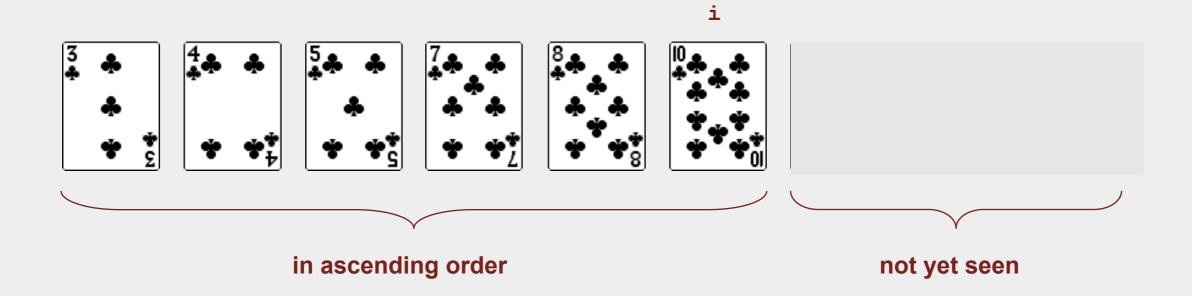

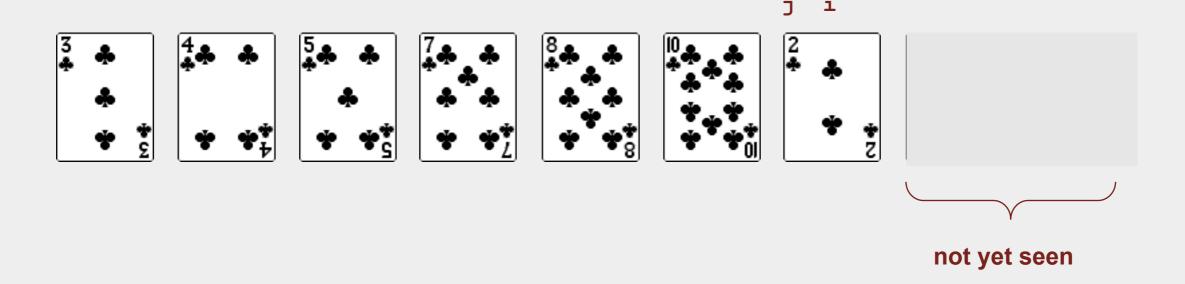

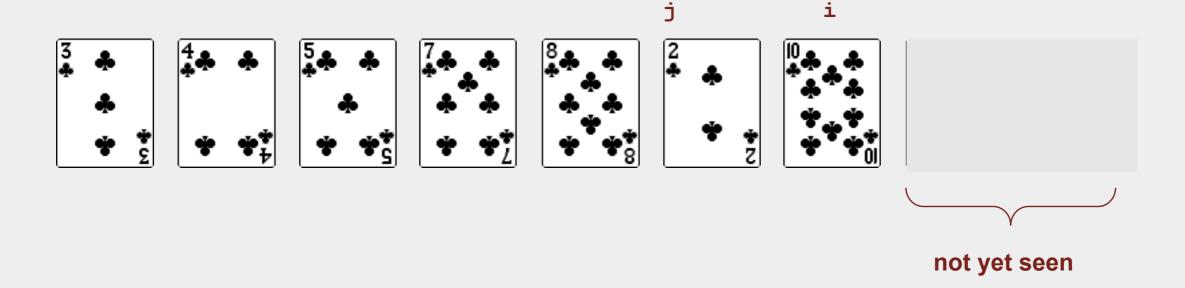

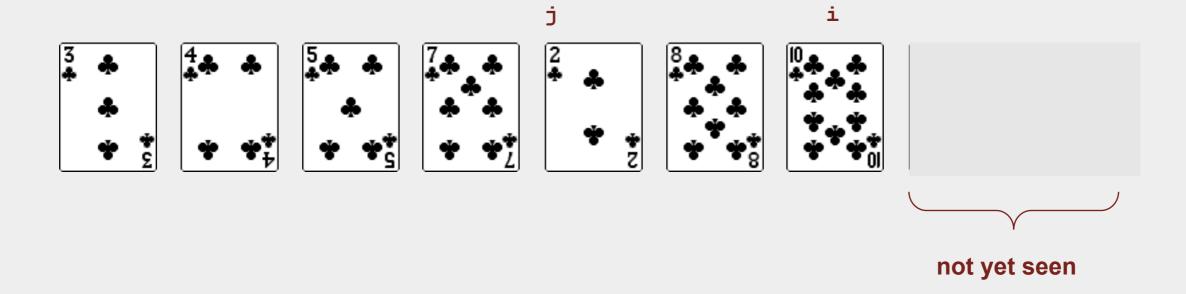

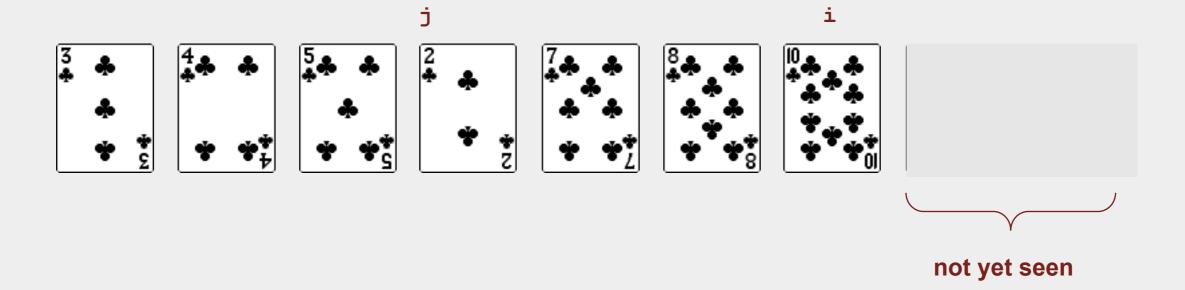

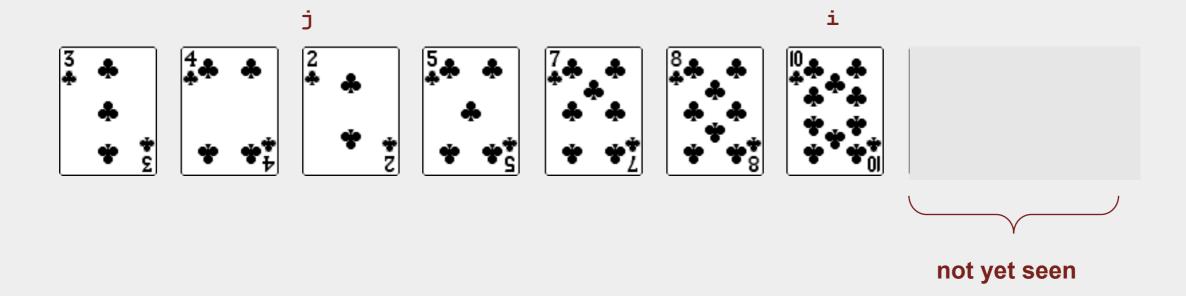

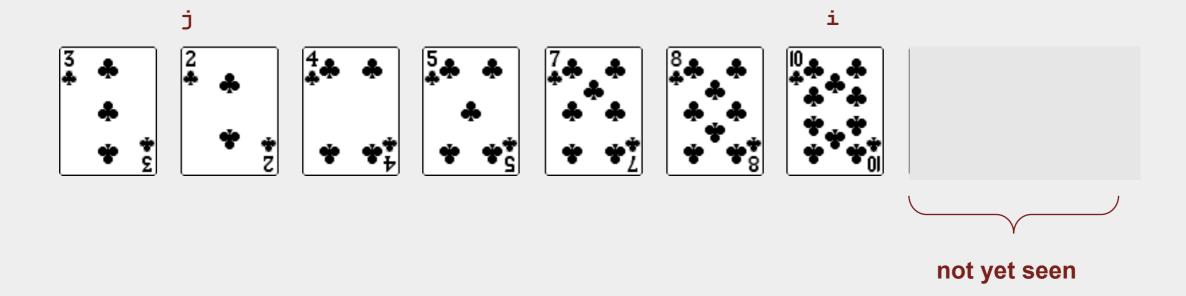

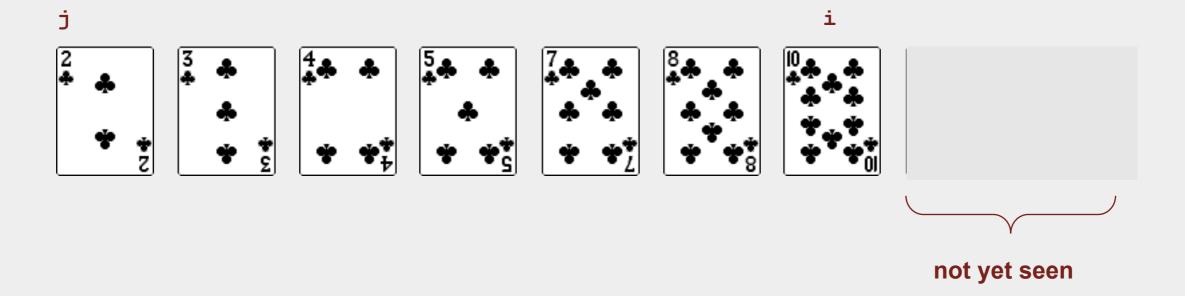

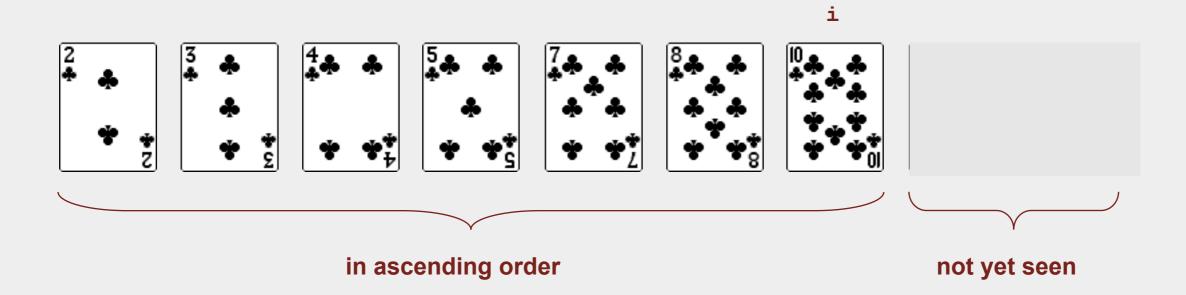

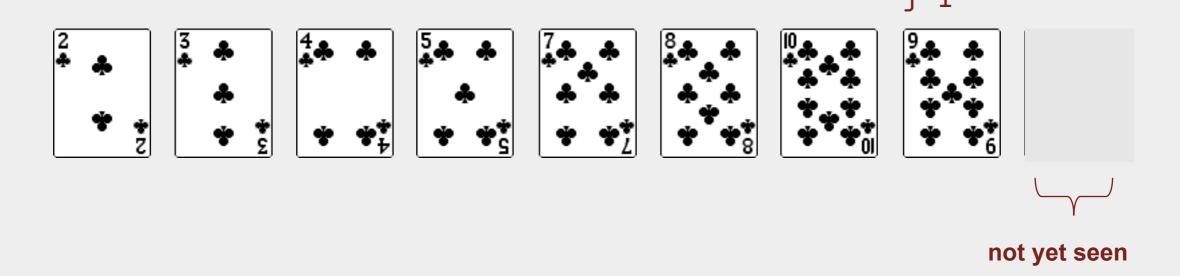

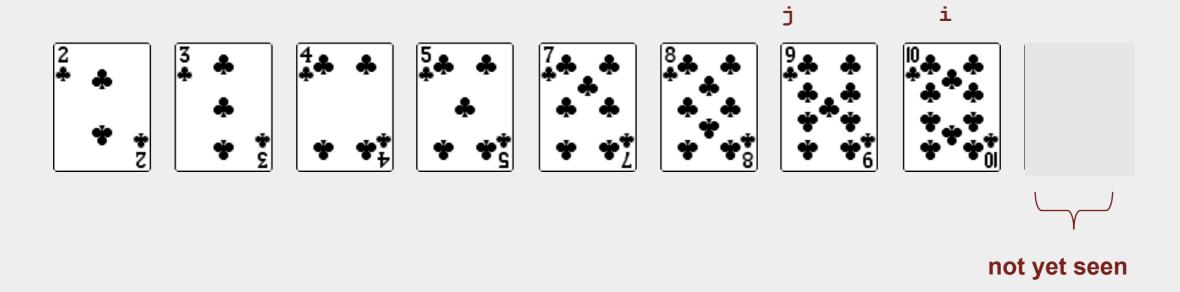

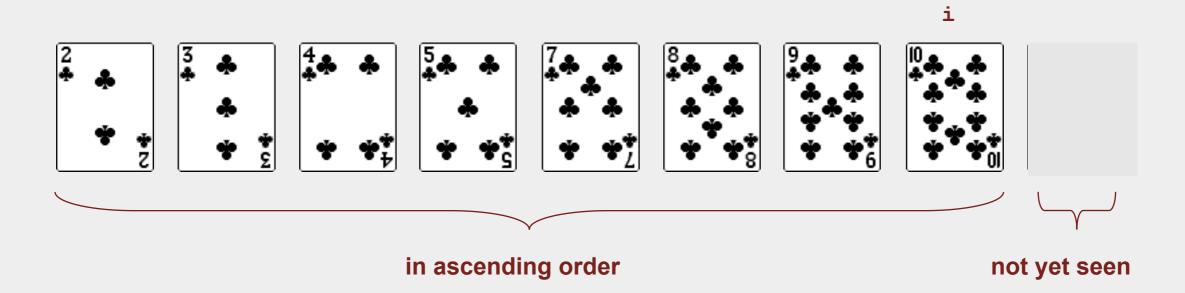

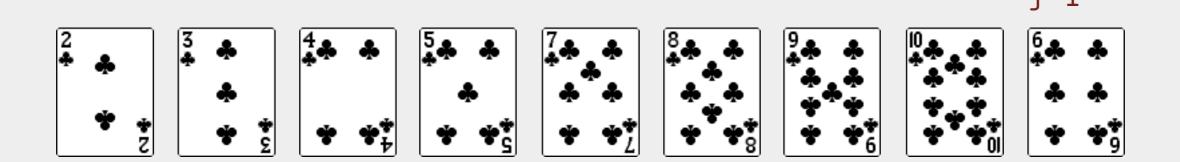

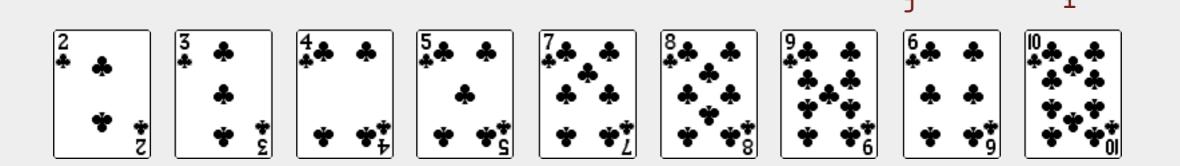

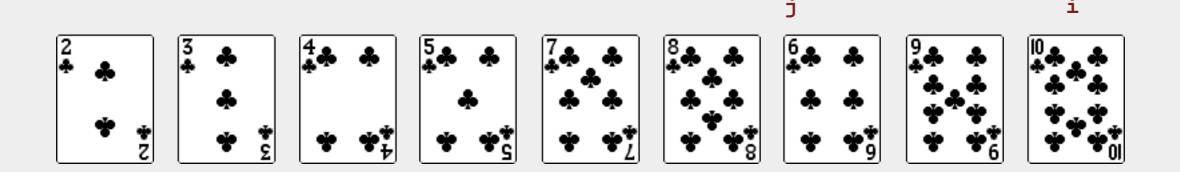

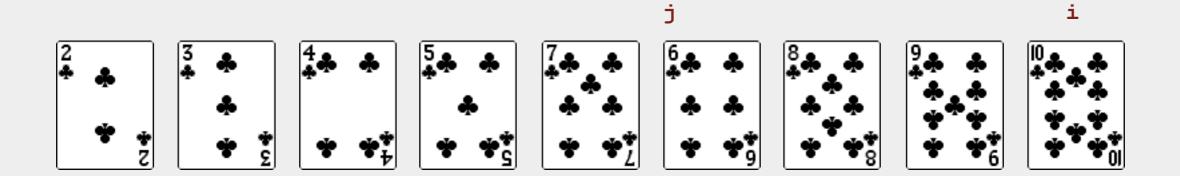

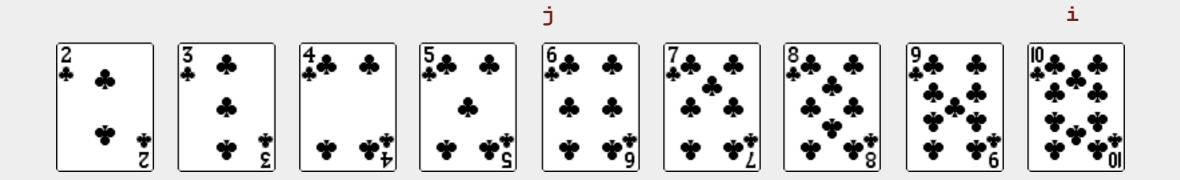

• In iteration i, swap a[i] with each larger entry to its left.

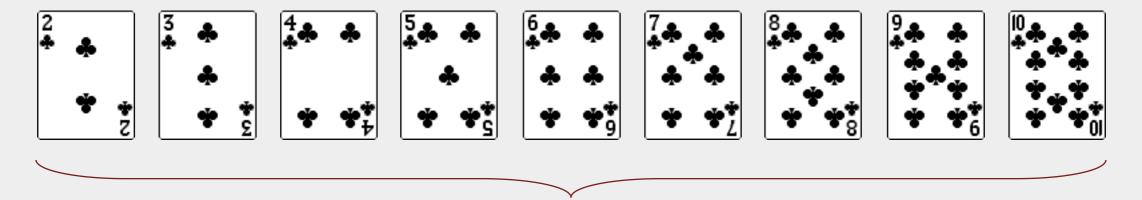

sorted